The book was found

# Microsoft Office Access 2013 Complete: In Practice

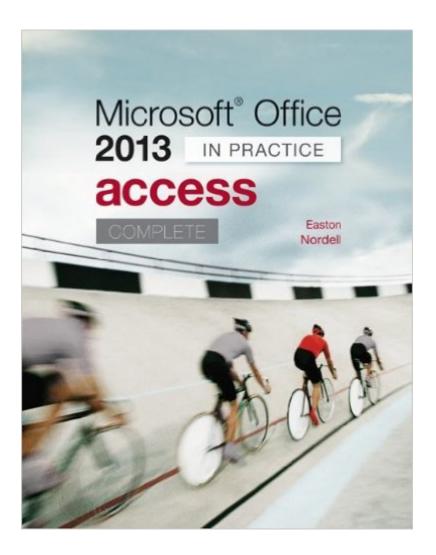

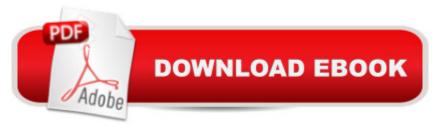

## Synopsis

Randy Nordell Microsoft® Office 2013: In Practice Topic, Instruction, Practice! McGraw-Hillâ <sup>™</sup>s Microsoft® Office 2013: In Practice offers a fresh, new approach to teaching todayâ <sup>™</sup>s students Microsoft® Office skills by clearly introducing skills in a logical sequence: 1) Topic 2) Instruction and 3) Practice. Nordell's T.I.P.s approach builds a foundation for success by helping students practice what they learn, and provides transferable skills that allow students to grasp critical thinking beyond the textbook assignment. In Practice seamlessly integrates with SIMnet Online, McGraw-Hillâ <sup>™</sup>s online learning and assessment solution, which has 1:1 content to help students practice and master computing concepts and Microsoft® Office application. Students receive immediate feedback upon completion of these auto-graded projects. The integration of In Practice with SIMnet helps to meet the diverse needs of students and accommodate individual learning styles. Additional textbook resources can be found on the textâ <sup>™</sup>s Online Learning Center: www.mhhe.com/office2013inpractice. For more information on Nordell; Microsoft® Office 2013: In Practice and SIMnet Online for Office 2013, please visit www.simnetkeepitsimple.com or contact your McGraw-Hill representative.

## **Book Information**

Spiral-bound: 864 pages Publisher: McGraw-Hill Education; 1 edition (September 16, 2013) Language: English ISBN-10: 0077486927 ISBN-13: 978-0077486921 Product Dimensions: 9.2 x 1.2 x 10.7 inches Shipping Weight: 3.4 pounds (View shipping rates and policies) Average Customer Review: 4.8 out of 5 stars Â See all reviews (5 customer reviews) Best Sellers Rank: #372,686 in Books (See Top 100 in Books) #95 in Books > Computers & Technology > Databases & Big Data > Access #114 in Books > Computers & Technology > Software > Databases #335 in Books > Computers & Technology > Software > Microsoft > Microsoft Office

## **Customer Reviews**

This is the kind of book you get if you just want to get into it through sheer repetition. The best I can say is it's effective and that's what matters. It's dry, but not terribly so. The formatting is terrible and

cramped and dense, but it's effective.Can't say I much like Access or the way the book goes about teaching it to you, but it's effective.The website to access your Access files is free to access, hard to find where to access, etc. but it's effective.

reads well, packaged well, clean cover, brand new. it's spiral bound which makes it easier to keep in good shape for when I resell back to the school.

This book contains a huge amount of working knowledge, in our class we used about half the book in 2 and half months and my mind was overloaded you get more then your moneys worth this book

Very thorough. Lots of cases to work on. Probably the next best thing to taking a 8 week college class.

#### Great copy, everything was there in perfect condition

#### Download to continue reading...

Office 2016 For Beginners- The PERFECT Guide on Microsoft Office: Including Microsoft Excel Microsoft PowerPoint Microsoft Word Microsoft Access and more! GO! with Microsoft PowerPoint 2013 Brief, GO! with Microsoft Excel 2013 Brief, GO! with Microsoft Access 2013 Brief Enhanced Microsoft Office 2013: Introductory (Microsoft Office 2013 Enhanced Editions) Enhanced Microsoft Access 2013: Comprehensive (Microsoft Office 2013 Enhanced Editions) Your Office: Microsoft Office 2016 Volume 1 (Your Office for Office 2016 Series) Your Office: Microsoft Access 2016 Comprehensive (Your Office for Office 2016 Series) Programming Microsoft Office 365 (includes Current Book Service): Covers Microsoft Graph, Office 365 applications, SharePoint Add-ins, Office 365 Groups, and more (Developer Reference) Microsoft Office Access 2013 Complete: In Practice Exploring: Microsoft Office 2013, Plus (Exploring for Office 2013) Exploring Microsoft SharePoint for Office 2013, Brief (Exploring for Office 2013) Exploring Microsoft Office 2013, Volume 1 (Exploring for Office 2013) Enhanced Microsoft Excel 2013: Comprehensive (Microsoft Office 2013 Enhanced Editions) Enhanced Microsoft PowerPoint 2013: Comprehensive (Microsoft Office 2013 Enhanced Editions) Your Office: Getting Started with Project Management (Your Office for Office 2013) Your Office: Microsoft Excel 2016 Comprehensive (Your Office for Office 2016 Series) Bundle: Illustrated Microsoft Office 365 & Office 2016: Introductory, Loose-leaf Version + SAM 365 & 2016 Assessments, Trainings, and Projects with 1 MindTap Reader Multi-Term Printed Access Card Bundle: Shelly Cashman Series Microsoft Office 365 & Office 2016: Introductory, Loose-leaf Version + SAM 365 & 2016 Assessments, Trainings, and ... MindTap Reader Multi-Term Printed Access
Card Exploring Microsoft Office Access 2016 Comprehensive (Exploring for Office 2016 Series)
Skills for Success with Office 2013 Volume 1 (Skills for Success, Office 2013) Microsoft Office Excel
2013 Complete: In Practice

<u>Dmca</u>